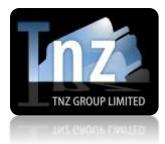

# Faxing Help Guides

TNZ Group Limited | <u>sales@tnz.co.nz</u> | +64 9 9293000 | +64 9 522 8839

## Fax API – Receive Delivery Reports via SOAP

If you have used the TNZ Fax Service to deliver a fax, you can use SOAP to poll our web server for the delivery status/result.

Delivery Status Reports will contain the destination fax number, the status (whether successful or unsuccessful) and the result (verbose type of success/failure).

When submitting the initial fax, you need to provide a unique "reference" value to ensure you can track the delivery status/result.

| Parameter | Description                                                                                                    | Example                      |
|-----------|----------------------------------------------------------------------------------------------------|------------------------------|
| sender    | This is a SMTP email address that we use to<br>authenticate the sender with an account.<br>This value should either be the same "sender" that<br>was used to initially send the fax, or it should be a<br>"sender" that has rights to view the status. | sender=faxapi@me.com         |
| token     | This is a static string that we use to authenticate the sender as legitimate, similar to a password.                                                                                                    | token=abcde12345             |
| reference | This is the "reference" value that was used to submit<br>the initial fax. This must match exactly to ensure we<br>tie the correct reference to your request.                                                                                           | reference=Test Job<br>ABC123 |
| action    | This is the type of SOAP Poll that you are performing,<br>so that our server can respond with the appropriate<br>action.                                                                                                    | action=CheckDestination      |

Required fields/variables are: sender, token, reference, action

There are three "action" values:

1) action=CheckDestination

2) action=CheckJob

3) action=CheckDestinationCSV

### **Option One: action=CheckDestination**

This option will return individual details on the fax delivery for one particular number.

For jobs where a fax was delivered to a single target, this will return one result. For jobs where a fax was delivered to multiple targets, this will return multiple results.

For jobs that have not yet completed, the following result will be returned: "invalid reference: you have entered an invalid reference, or the job has not yet completed"

Our server will respond to your poll with:

```
<![CDATA[<?xml version='1.0' encoding=UTF-8'?>
<JobDest>
<JobNum>Our internal job number</JobNum>
<DestSEQ>Our internal destination reference, unique per destination</DestSEQ>
<Destination>The target fax number</Destination>
<Type>The type of message ("Fax")</Type>
<SentDate>The date/time the fax was sent (this is the last attempt)</SentDate>
<Status>The job's status ("Success", "Failed", or "Pending")</Status>
<Result>The final delivery result (eg "Sent OK" or "Bad Number")</Result>
<Seconds>Number of Seconds overall</Seconds>
<PagesSent>Number of pages sent overall</PagesSent>
<Attempts>Number of attempts at sending the fax</Attempts>
<Custom1>Optional "Custom" value</Custom1>
<Custom2>Optional "Custom" value</Custom2>
<Custom3>Optional "Custom" value</Custom3>
<Custom4>Optional "Custom" value</Custom4>
</JobDest>]]>
```

See the attached "Fax Delivery Result Codes.xlsx" document for a complete list of Status and Result codes.

### **Option two:** action=CheckJob

This option will return a job summary. This option is particularly useful for fax jobs that were delivered to multiple targets.

Our server will respond to your poll with:

<![CDATA[<?xml version='1.0' encoding=UTF-8'?> <Job> <JobNum>Our internal job number</JobNum> <JobStatus>The jobs current status ("Transmit" or "Pending")</JobStatus> <Reference>The supplied Reference value</Reference> <CountSuccess>The number of targets with a successful result </CountSuccess> <CountFailed>The number of targets with a failure result</CountFailed> <CountComplete>The number of targets completed </CountComplete> <CreatedTime>The time the job was originally loaded into the system</CreatedTime> <LastUpdatedTime>The last time the job's results were updated</LastUpdatedTime> </Job>]]>

See the attached "Fax Delivery Result Codes.xlsx" document for a complete list of Status and Result codes.

### **Option Three:** action=CheckDestinationCSV

This option will return individual details on the fax delivery for one particular number in a CSV format.

For jobs where a fax was delivered to a single target, this will return one result. For jobs where a fax was delivered to multiple targets, this will return multiple results. For jobs that have not yet completed, the following result will be returned: *"invalid reference: you have entered an invalid reference, or the job has not yet completed"* 

Our server will respond to your poll with:

<![CDATA[<?xml version='1.0' encoding=UTF-8'?> <JobDestCSV> <JobNum>**Our internal job number**</JobNum> <CSVName>**The attached CSV filename**</CSVName> <CSVData>**The CSV's data in base64 encoded form**</CSVData> </JobDestCSV>]]>

The CSV will contain the following columns (matching Option One's results): job-num,dest-seq,destination,type,sent-date,status,result,seconds,pages-sent,custom-1,custom-2,custom-3,custom-4

See the attached "Fax Delivery Result Codes.xlsx" document for a complete list of Status and Result codes.